#### **DAFTAR ISI**

<span id="page-0-0"></span>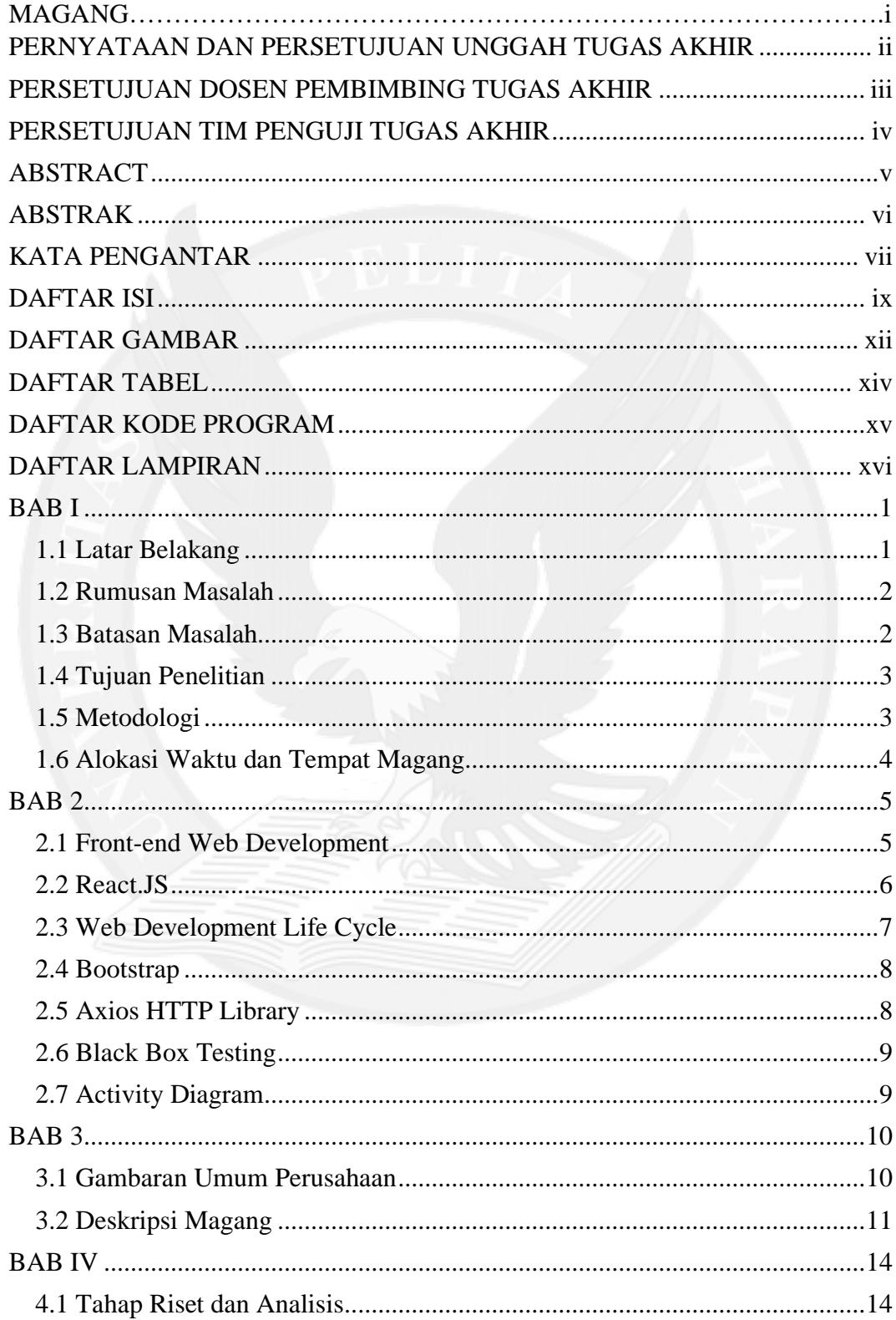

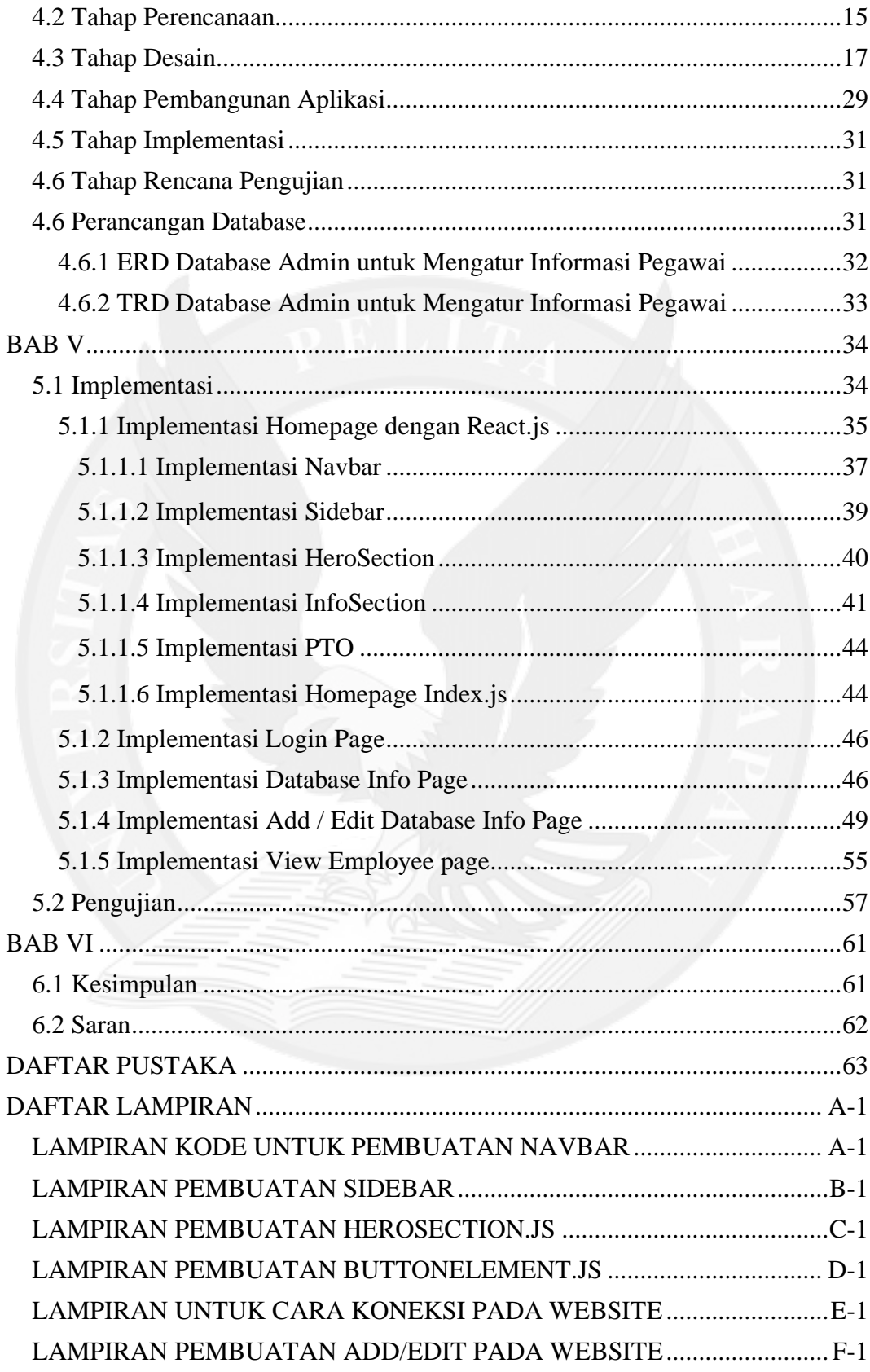

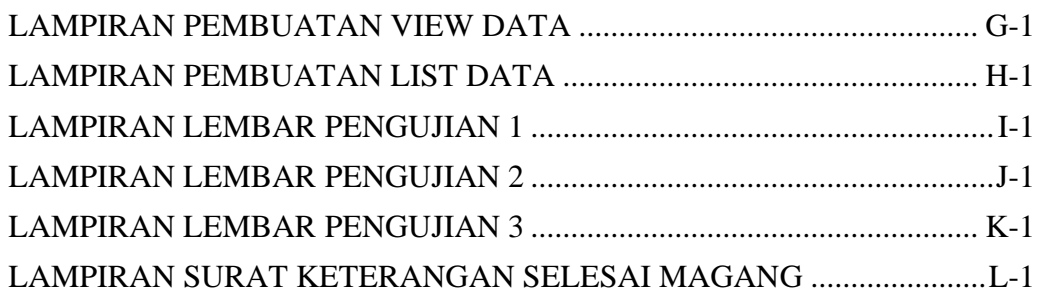

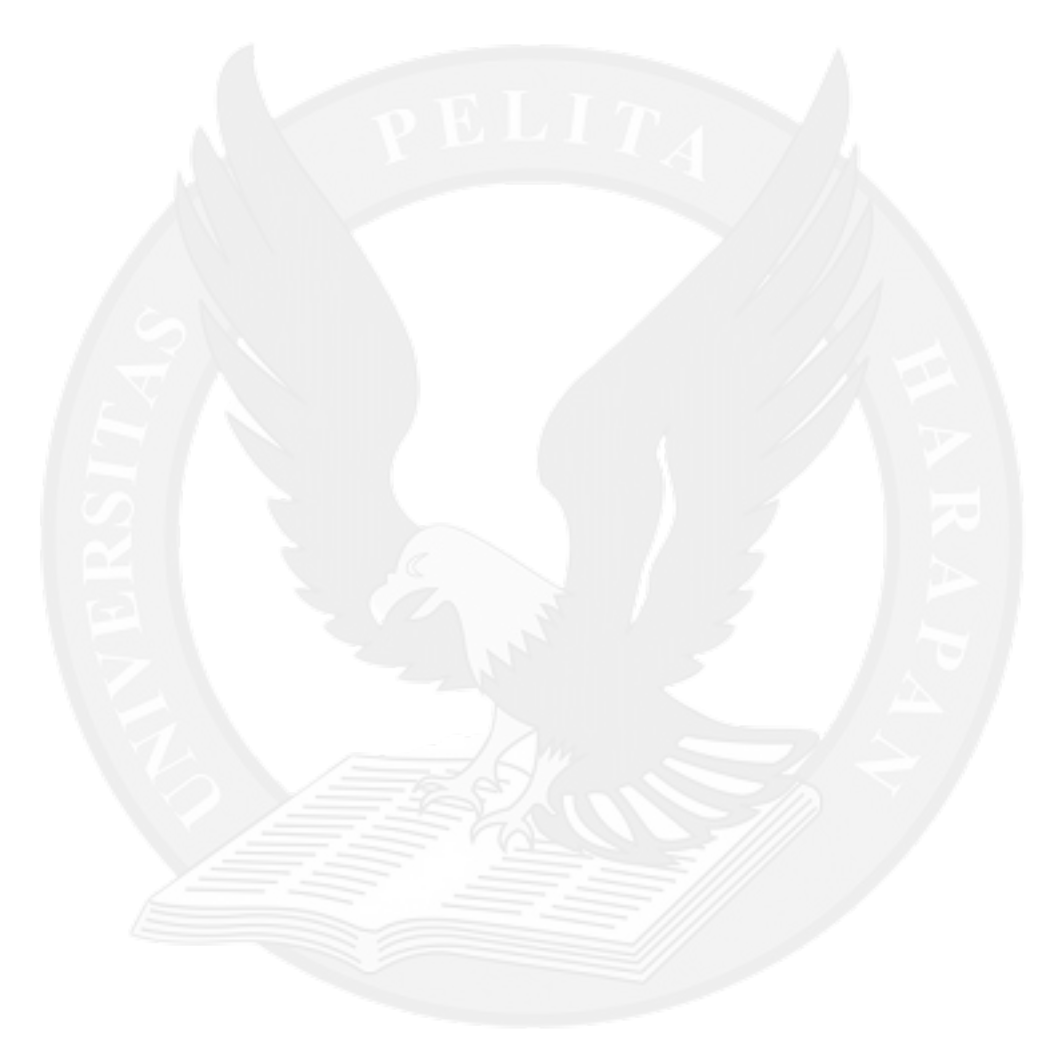

# **DAFTAR GAMBAR**

<span id="page-3-0"></span>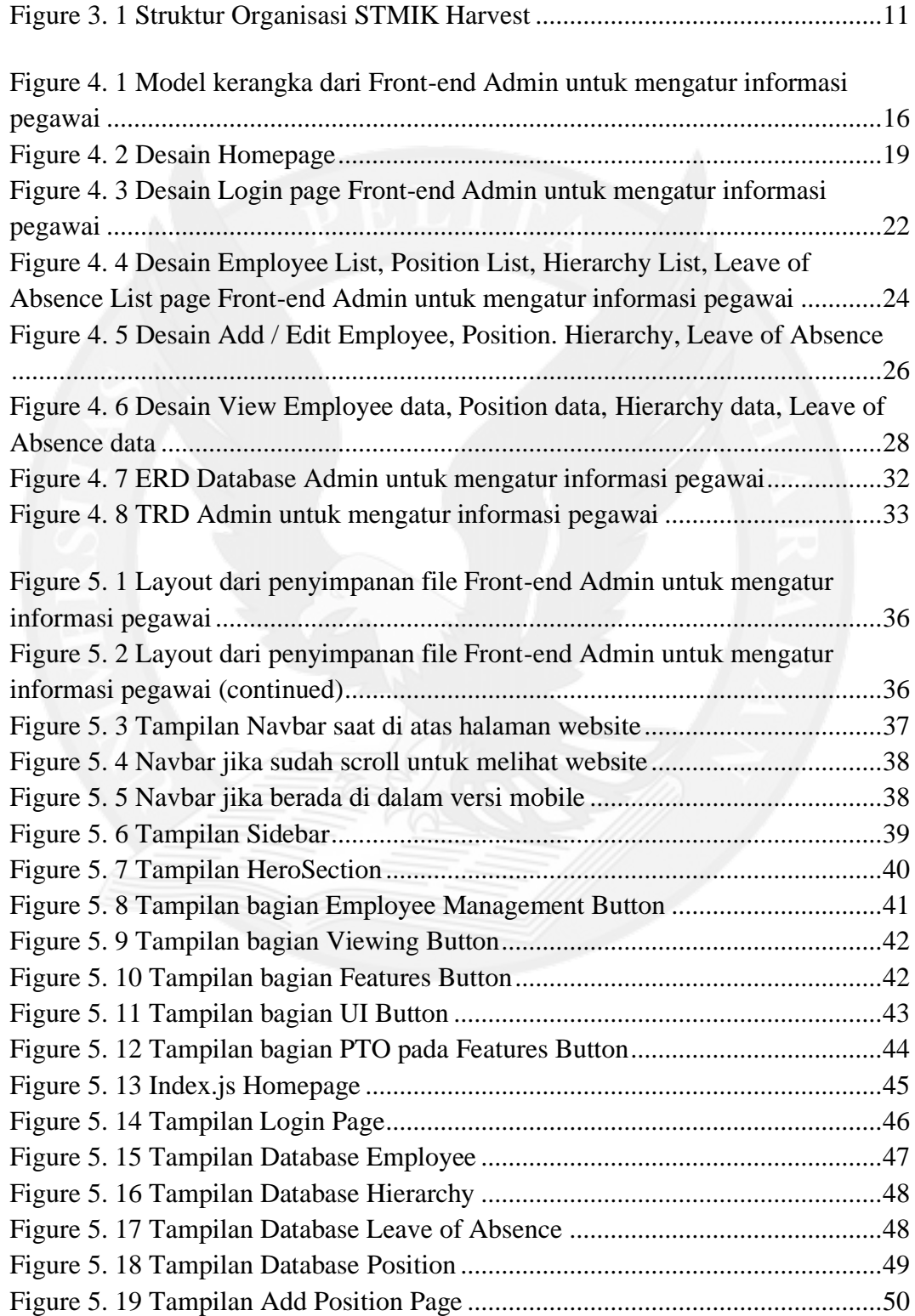

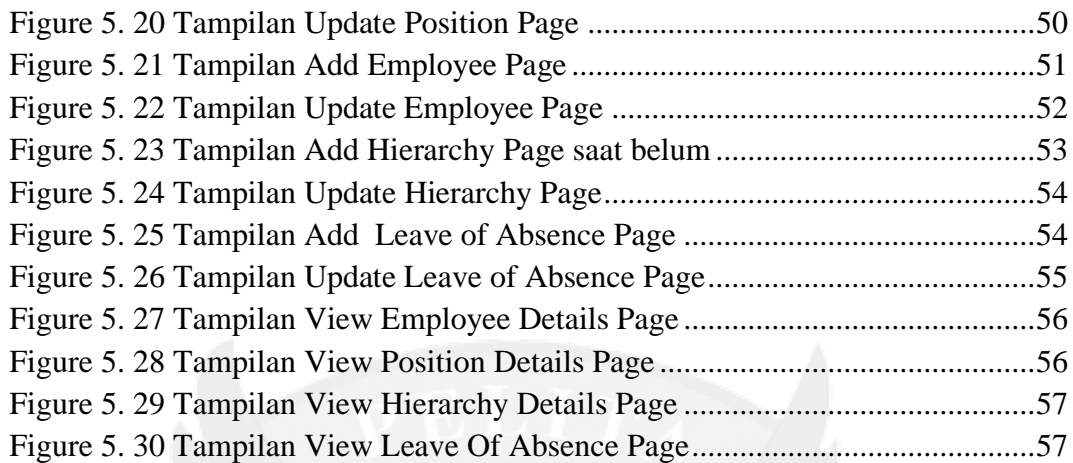

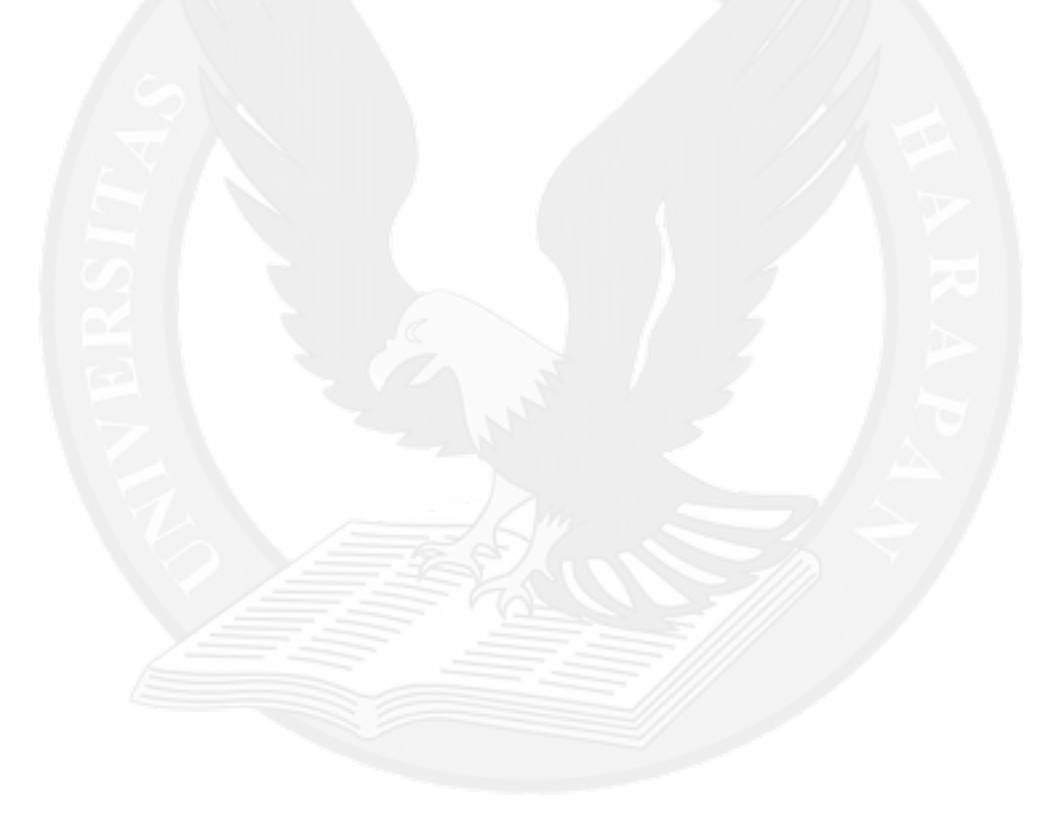

# **DAFTAR TABEL**

<span id="page-5-0"></span>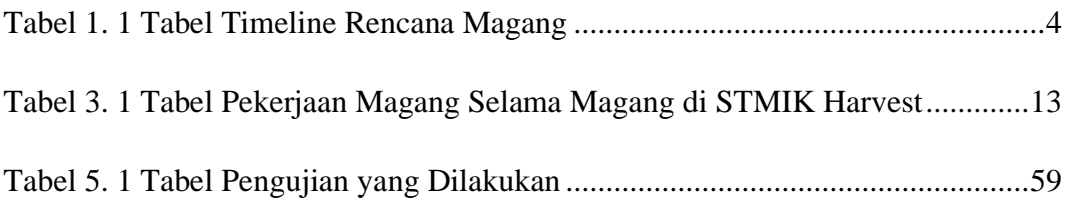

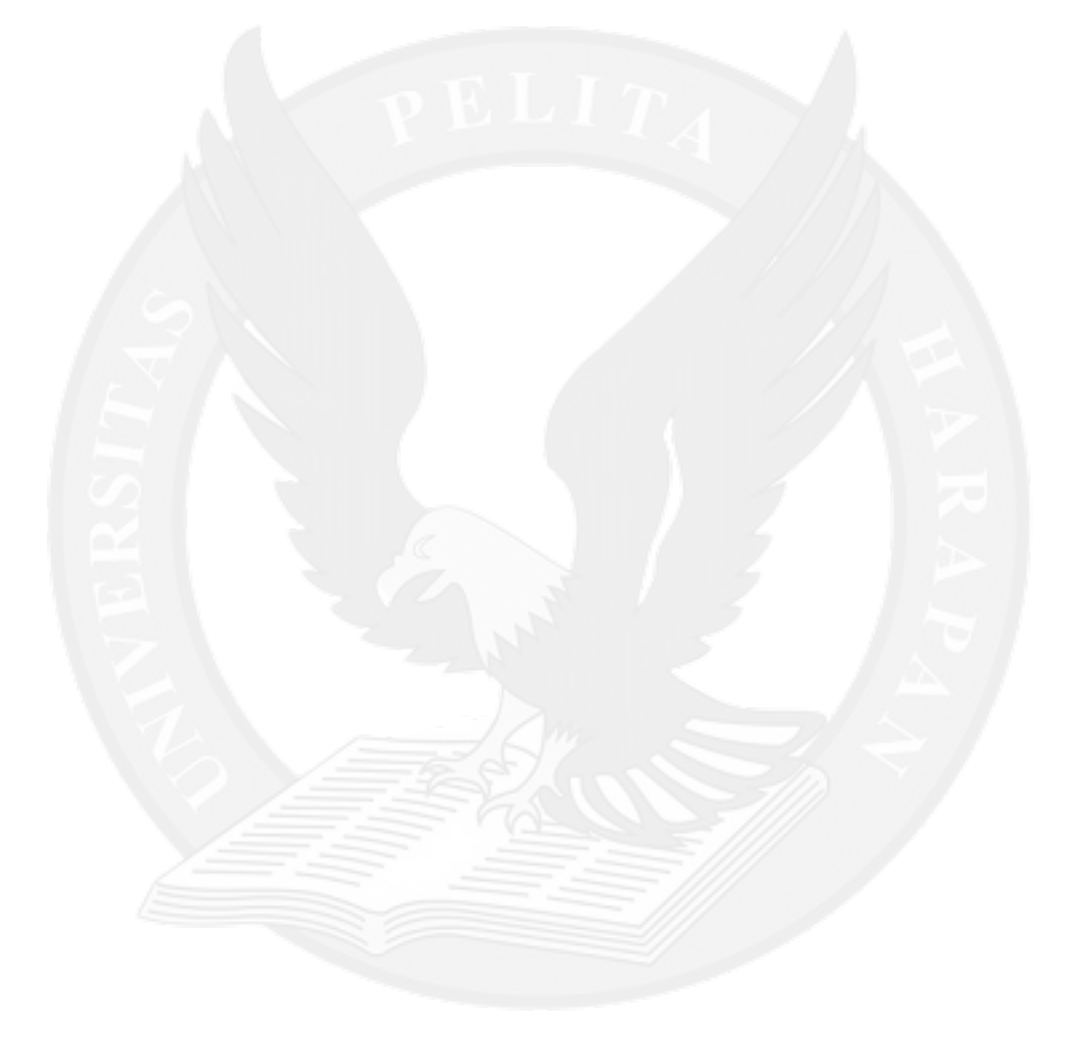

#### **DAFTAR KODE PROGRAM**

<span id="page-6-0"></span>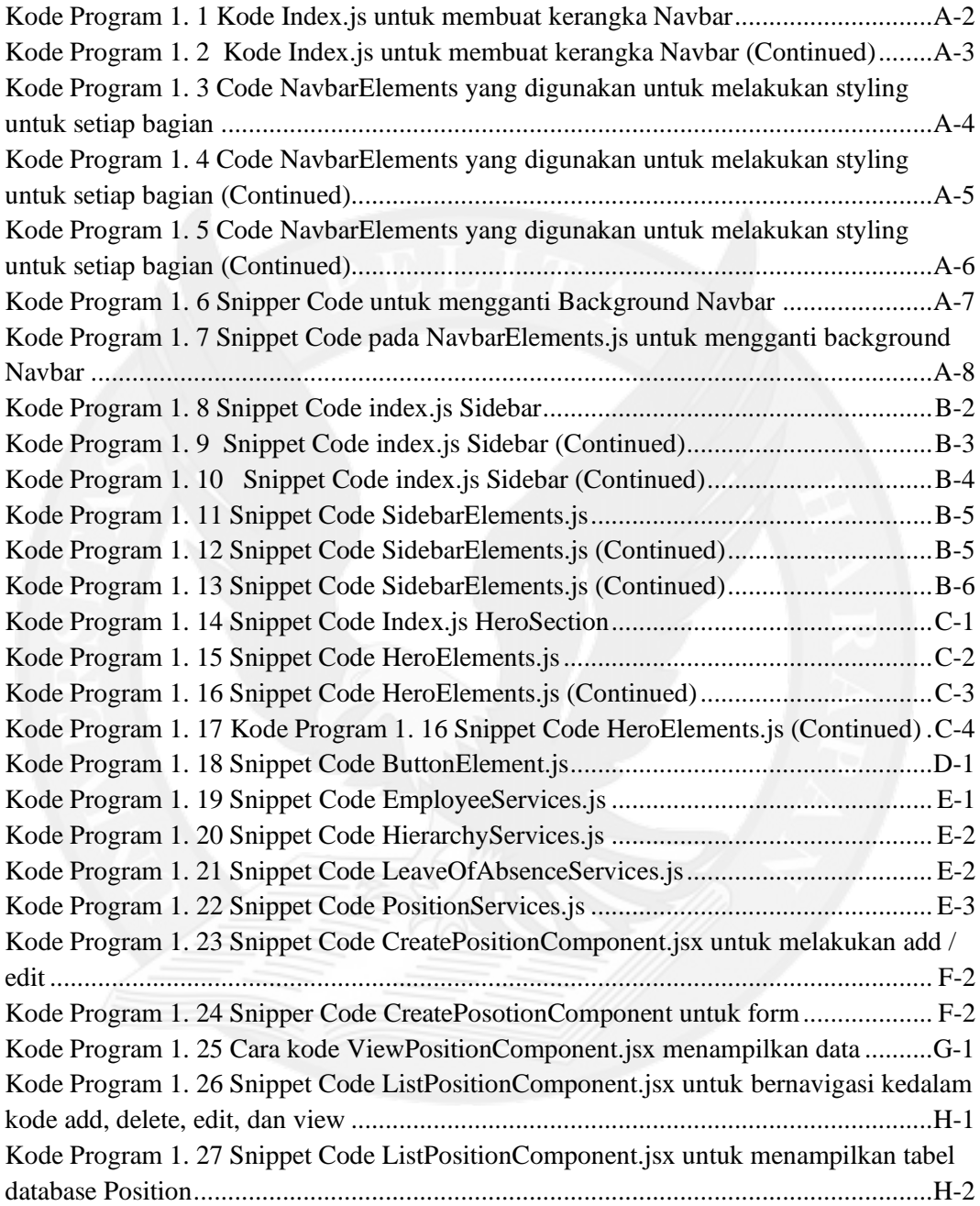

# **DAFTAR LAMPIRAN**

<span id="page-7-0"></span>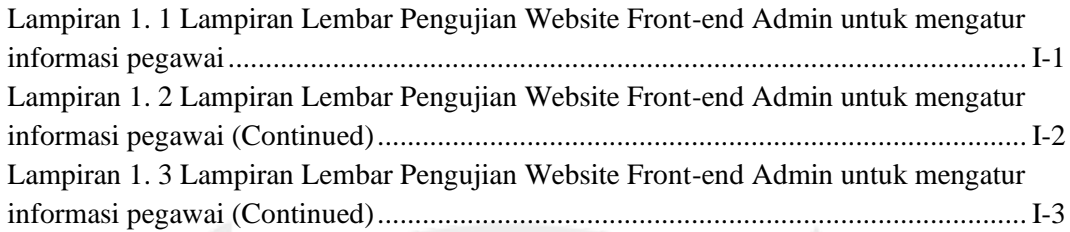

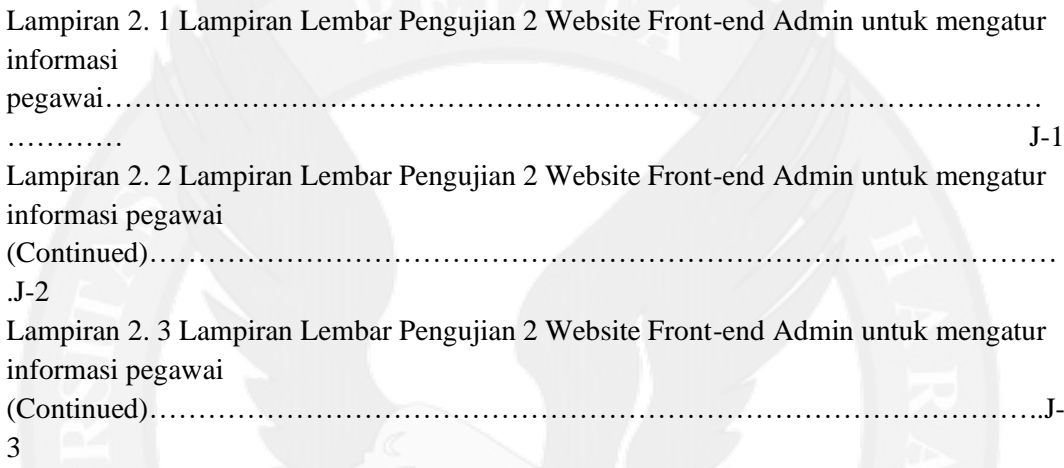

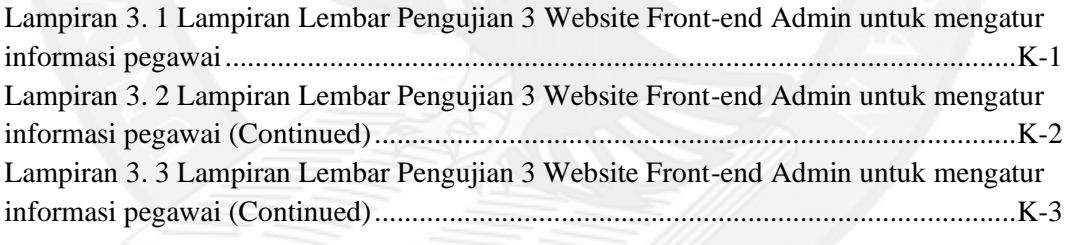

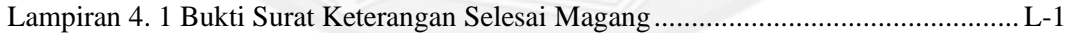